# **SYLABUS DOTYCZY CYKLU KSZTAŁCENIA 2022-2026**

Rok akademicki 2023/2024

#### **1. PODSTAWOWE INFORMACJE O PRZEDMIOCIE**

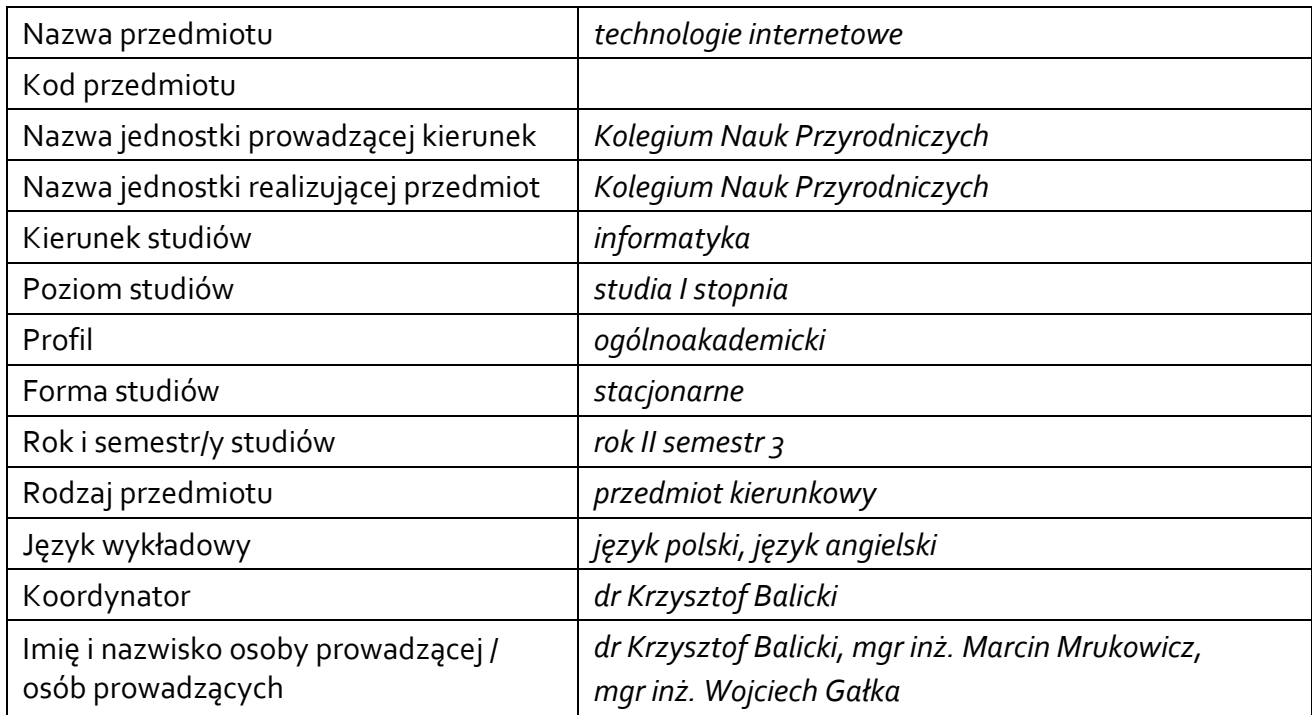

### **1.1 Formy zajęć dydaktycznych, wymiar godzin i punktów ECTS**

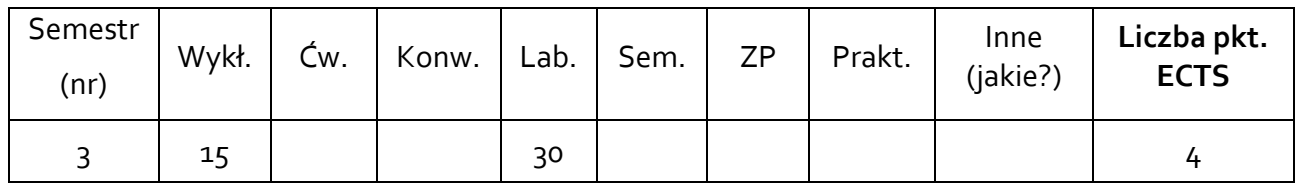

### **1.2 Sposób realizacji zajęć**

zajęcia w formie tradycyjnej

# **1.3 Forma zaliczenia przedmiotu (z toku)**

zaliczenie z oceną

### **2.WYMAGANIA WSTĘPNE**

brak

### **3. CELE, EFEKTY UCZENIA SIĘ, TREŚCI PROGRAMOWE I STOSOWANE METODY DYDAKTYCZNE**

### **3.1 Cele przedmiotu**

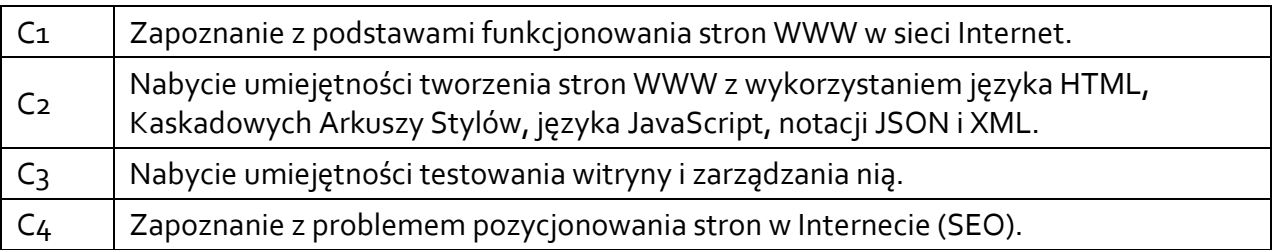

# **3.2 Efekty uczenia się dla przedmiotu**

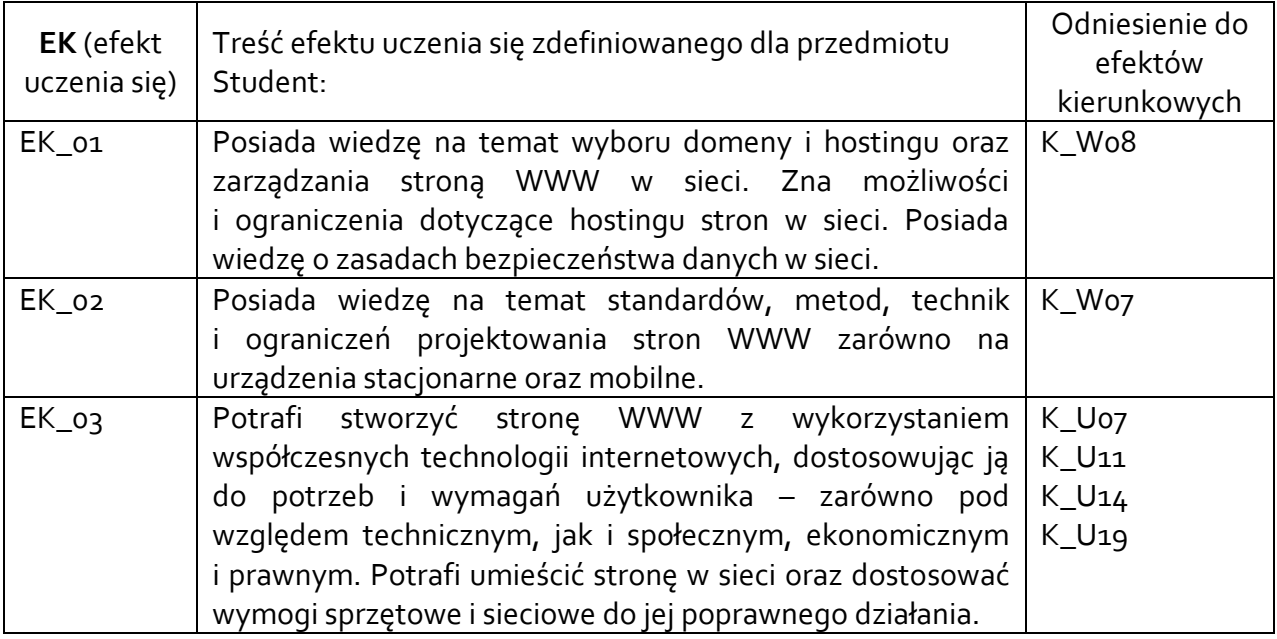

# **3.3 Treści programowe**

# A. Problematyka wykładu

Treści merytoryczne

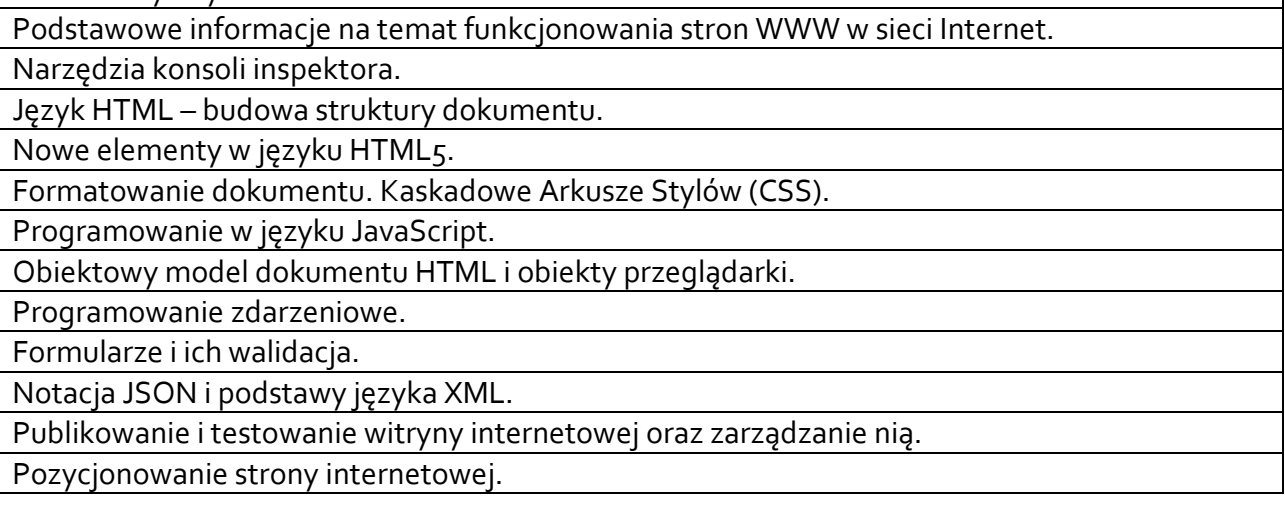

### B. Problematyka ćwiczeń laboratoryjnych

### Treści merytoryczne Tworzenie strony internetowej w języku HTML. Formatowanie strony z wykorzystaniem CSS. Responsywne strony internetowe. Programowanie po stronie klienta – język JavaScript. Programowanie zdarzeniowe. Formularze i ich walidacja. Notacja JSON oraz język XML opisu i reprezentacji danych. Publikowanie i testowanie witryny oraz zarządzanie nią. Pozycjonowanie strony internetowej.

### **3.4 Metody dydaktyczne**

Wykład: wykład problemowy, wykład z prezentacją multimedialną Laboratoria: rozwiązywanie zadań, projekty.

#### **4. METODY I KRYTERIA OCENY**

### **4.1 Sposoby weryfikacji efektów uczenia się**

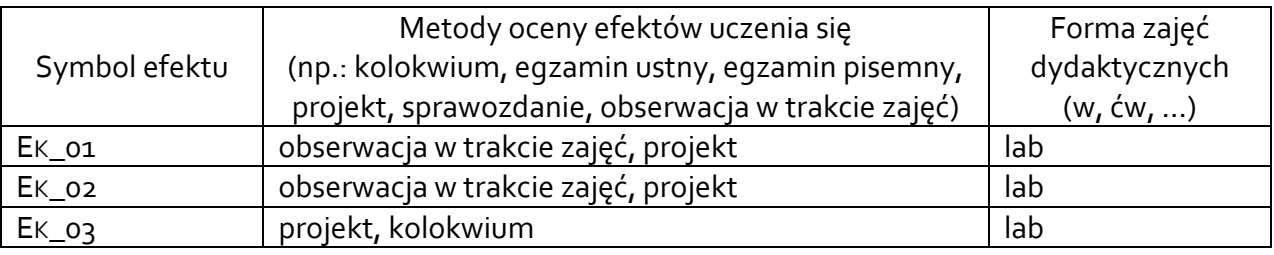

### **4.2 Warunki zaliczenia przedmiotu (kryteria oceniania)**

#### Wykład

Zaliczenie bez oceny, efekty kierunkowe EK\_01, EK\_02 właściwe dla wykładu weryfikowane są w trakcie zajęć laboratoryjnych oraz na obronach projektów.

### Laboratorium

Warunkiem zaliczenia laboratorium jest zaliczenie kolokwium z HTML i CSS, kolokwium z programowania w JavaScript oraz wykonanie projektu responsywnego szablonu strony www oraz aplikacji w języku JavaScript działającej w przeglądarce. Ocena końcowa jest średnią ocen z dwóch kolokwiów i dwóch projektów. Aby zaliczyć kolokwium należy zdobyć przynajmniej połowę maksymalnej liczby punktów. Oceny z kolokwiów przyznawane są proporcjonalnie do liczby zdobytych punktów. Przy ocenie projektów brana jest pod uwagę ich: użyteczność, oryginalność, innowacyjność, estetyka, złożoność, dokumentacja i prezentacja. Na ocenę końcową z laboratorium wpływ może mieć również aktywność na zajęciach, która może obniżyć lub podwyższyć ocenę końcową o pół stopnia.

### **5. CAŁKOWITY NAKŁAD PRACY STUDENTA POTRZEBNY DO OSIĄGNIĘCIA ZAŁOŻONYCH EFEKTÓW W GODZINACH ORAZ PUNKTACH ECTS**

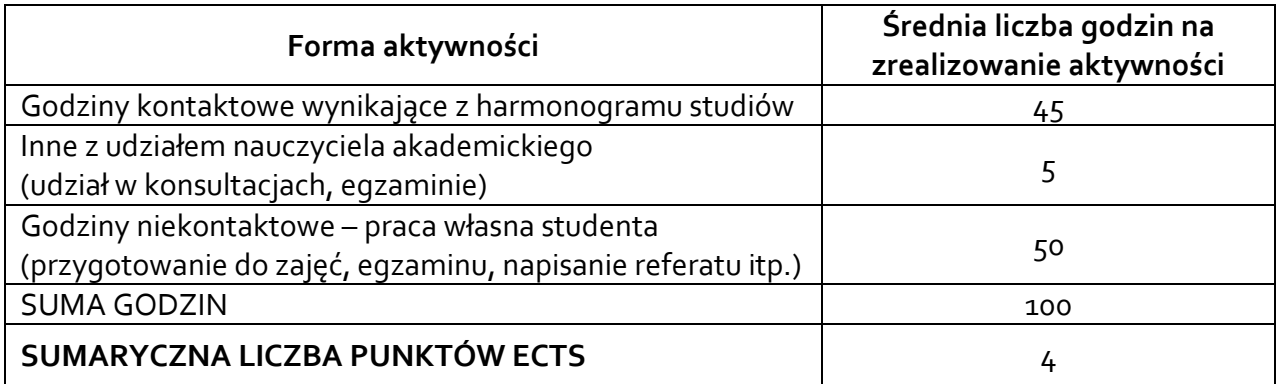

### **6. PRAKTYKI ZAWODOWE W RAMACH PRZEDMIOTU**

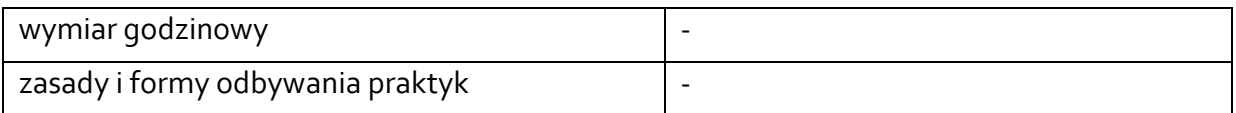

#### **7. LITERATURA**

Literatura podstawowa:

- 1. D. Mazur, HTML5 i CSS3 : definicja nowoczesności, PWN SA, Warszawa 2015
- 2. T. Sochacki, JavaScript : interaktywne aplikacje webowe, Helion, Gliwice 2020
- 3. World Wide Web Consortium[: https://www.w3.org](https://www.w3.org/)
- 4. MDN Web Docs: https://developer.mozilla.org/en-US
- 5. W3Schools Online Web Tutorials[: https://www.w3schools.com](https://www.w3schools.com/)
- 6. Maciej Zakrzewicz i in., *Aplikacje WWW*: [http://wazniak.mimuw.edu.pl/index.php?title=Aplikacje\\_WWW](http://wazniak.mimuw.edu.pl/index.php?title=Aplikacje_WWW)

Literatura uzupełniająca:

- 1. W. Gajda, HTML5 i CSS3 : praktyczne projekty, Helion, Gliwice 2013
- 2. T. Sochacki, JavaScript : techniki zaawansowane, Helion, Gliwice 2022
- 3. The [Web Design Group:](https://www.htmlhelp.com/about/) https://www.htmlhelp.com
- 4. Mirosław Zelent (filmy na YouTube): [https://www.youtube.com/results?search\\_query=kurs+html+pasja+informatyki](https://www.youtube.com/results?search_query=kurs+html+pasja+informatyki)